# Photoshop CS3 (LifeTime) Activation Code Free [Win/Mac]

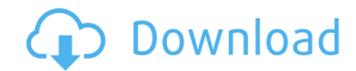

## Photoshop CS3 With Registration Code [Mac/Win] [March-2022]

Download Adobe Photoshop for \$149.99 USD. 1. Camera Raw Of the three Adobe Creative Suite programs, Photoshop is the most powerful. For people who are Photoshop experts, Adobe Camera Raw is a great tool for beginner photographers to take raw photos from film and digital cameras, adjust their photos' contrast and color, and sharpen and soften their photos. We're going to discuss how to use the Camera Raw tool in Photoshop first. It is similar to an image editor on your computer's operating system, such as Microsoft Picturelt or Paint.NET. You can apply the adjustments to your photos and adjust them as you like, while you are in Photoshop. Importing Photos into Photoshop's Camera Raw module When you shoot a photo in any format—either with a camera, a scanner, or a digital camera—Adobe takes care of the photo-processing tasks before it sends the photo to you. For example, if you shoot a photo with a digital camera and you want to edit the photo in Photoshop, you don't have to worry about printing the photo. A digital camera or scanner knows how to save the raw data as a JPEG or TIFF file that you can open in Photoshop. 2. Format a Photo When you open a JPEG or TIFF file, Photoshop displays a linear and the top right side that shows the width and height of the photo and the number of pixels. Some files may look like a ophotograph, whereas others may be just a computer file with no photos in it. You can also click the File menu or the Print button to save a copy of the photo. If you double-click on a photo, Adobe Photoshop opens a window that features a horizontal bar and a slider bar. The horizontal bar displays the window, you'll see a bar that includes buttons for Zoom, Fit, and Use Image as Background. If you want to change the size of the photo, click the Fit button to make it larger. Use the slider bar to adjust the scale. 3. Adjust the Color Click the Effects panel and click the Adjustments button to open

#### **Photoshop CS3 Product Key**

The author speaking at the Photoshop World Conference 2019 as he shares the biggest tips to brush up Photoshop Elements 10 fast and start making some edits now. How to change Windows themes in Photoshop Elements comes with many built-in window themes to help you create professional looking images quickly and easily. In this guide we will see how to change window themes in Photoshop Elements, go to File > Open, and then choose the folder with your image files. In the next step, select your photo, and then go to Image > Image Size. You will see different options to resize your image. Now, you can change the look of your photo by using the different customization options. First, choose one of the predefined options, which will automatically set its own size. For example, if you want to resize the picture to 100% of the viewport, select "Set Size to 100%" from the viewport and then go to Image > Image Size. If you want to change the whole picture, go to Image > Image Size > Preset for Landscape. In this image, we will use the preset option, where you need to select the "Set Size to portrait or landscape" option, and adjust the picture accordingly. If you need more options, you can also edit your own size with the control icons. These are shown in the following image. In the left-hand corner of the control pace, you can see the size larger. Also, with the control icons at the bottom, you can zoom in and out, change the image quality, as well as select the different presets. The Control icon allows you to an own pace these controls anywhere you want, as long as it is on the viewport. If you want to zoom in more, simply click the zooming icon. The second icon, the previewing icon, allows you to navigate through your images one by one and to edit them on the screen. With this icon you can switch between the different views, such as the image view, the photo view or the canvas view. The following image shows these different view options. To navigate through your images in the next 388ed7b0c7

## **Photoshop CS3 Product Key Download**

The former University of Denver swimmer and newly minted cyclist was reportedly scheduled for a five-year hearing in March after committing a DUI in August. During the two-week time frame in between, Murray was active in the collegiate cycling club, the University of Colorado at Boulder Cycling Club. He was a key player in the Boulder Velodrome club, one of the largest collegiate cycling clubs in the United States, where he served as president. He had been president of the National Collegiate Cycling Association since 2012 and he was the 2012 NCAA cycling team coach of the year. In a statement, Murray said: "I am profoundly disappointed in what has occurred in the last two weeks. I have spent the last two weeks, I have spent the last two weeks trying to clean up what I created and I have apologized to my family, and my friends, many of whom are cyclists, runners and athletes in general and many of whom I admire and respect. I am continuing to work hard at making amends for what I have done." Murray ended his statement with the hope that this would be the last "negative effect on my family and my friends." In a statement to USA TODAY Sports, Murray's agent, Larry Jones, said that Murray, a graduate of the Collegiate Cycling Club, "has had a misunderstanding with the University of Colorado and has withdrawn from all activities." Jones said that Murray will remain eligible for the team until the end of the school year. "He is fully aware of the alcohol policy and was very careful to follow the university guidelines regarding personal conduct," Jones said. "He is also being fully transparent and cooperative with the university, federal law enforcement authorities and other agencies as they proceed." The Denver school also released a statement on Monday about Murray: "We are aware of a situation and as it pertains to our student, we do not comment on any ongoing or potential legal matters." The 23-year-old Murray's road cycling club is called the AM-PM club and they team won the national championship in 2011. He was

#### What's New In?

# frozen\_string\_literal: true module Backports class Enhanced chlorine production from swine slurry by pretreating slurry with recycled activated carbon at different concentrations. Three experiments were conducted to investigate the potential of recycled activated carbon (RAC) for chlorination of swine slurry in the nitric/sulfuric acid sequence. The experiments were conducted with different RAC concentrations and different swine slurry:recycled activated carbon (SRAC) ratios. Results indicated that approximately 60% of total sulfide and 85% of total nitrogen were removed with RAC at a concentration of 1.0 g/L, while 90% of total sulfide and 100% of total nitrogen were removed with RAC at a concentration of 5.0 g/L. In addition, at a ratio of 1.0:1.0 for SRAC:swine slurry, approximately 100% of chlorination was achieved. However, approximately 50% of chlorination was achieved at a SRAC:swine slurry ratio of 1.5:1.0. Although results showed a clear positive effect on chlorination, additional measures may be required before commercialization of the technology to reduce ammonia levels in the swine slurry, and for sustainability issues. The present invention relates to an accessory mount for a vehicle, and in particular to a ball mount for being secured to a vehicle. A variety of accessories are used on a vehicle and can be used during an operation of the vehicle. Typically the accessories include a flashlight, a radar detector, or other tool or equipment. The accessories need to be mounted somewhere and still be easily accessible to a user. However, it is

## **System Requirements For Photoshop CS3:**

OS: Windows 7 or higher Processor: Intel Pentium III or better Memory: 512 MB RAM (1 GB recommended) Hard Disk: 12 GB available space Video: NVIDIA Geforce 2, AMD ATi Rage Sound: PC speakers Additional Notes: WinAVI is a very high quality video encoder and is NOT like the older pLoader from M\$ which was extremely primitive. WinAVI is capable of encoding to AVI, DIVX

#### Related links:

https://aiplgurugram.com/2022/07/05/adobe-photoshop-express-crack-keygen-with-serial-number-download-2022-new/linear-download-2022-new/linear-do $\underline{https://kurditi.com/upload/files/2022/07/hgSnJk7snFdgocA6gyzV\_05\_f7584b73e3191e0c706a5c2f4c833d3d\_file.pdf}$ https://coleccionohistorias.com/2022/07/05/adobe-photoshop-cc-2015-version-17-torrent-activation-code-latest-2022/ http://angenehme-welt.de/wp-content/uploads/2022/07/Photoshop\_2022\_Version\_2311.pdf https://dhakahalalfood-otaku.com/photoshop-2021-version-22-2-jb-keygen-exe-free-win-mac/

https://wakelet.com/wake/viEiSAuZ3flhGRRiv38gA

https://www.mypolithink.com/advert/photoshop-2020-version-21-april-2022/

https://juliepetit.com/photoshop-cc-2015-version-18-hack-license-key-full-download-win-mac-updated-2022/https://ayusya.in/adobe-photoshop-2022-version-23-2-torrent-activation-code/

http://sourceofhealth.net/2022/07/05/adobe-photoshop-cc-2019-serial-number-lifetime-activation-code/ https://alternantreprise.com/non-classifiee/photoshop-2021-version-22-0-0-nulled-lifetime-activation-code-for-pc-latest-2022/

https://alternantreprise.com/non-classifiee/adobe-photoshop-2022-version-23-0-2-keygenerator-torrent/

https://repliquetees.com/advert/photoshop-cc-2019-hacked-download-pc-windows-2022/https://aposhop-online.de/wp-content/uploads/2022/07/Adobe\_Photoshop\_2022\_Version\_2301.pdfhttps://l1.intimlobnja.ru/photoshop-cs4-crack-keygen-license-code-keygen-free-download/

https://www.ereps.eu/sites/ereps.eu/files/webform/Photoshop.pdf

https://www.djmsz.com/wp-content/uploads/2022/07/1656990447-8da01c4f8fc1216.pdf

https://www.photo-mounts.co.uk/advert/photoshop-2022-version-23-0-jb-keygen-exe-torrent-win-mac/

https://oursocial.io/upload/files/2022/07/Em6StuHgbNddMIS5Pxyl\_05\_f4ff7cdf8db388b77f9a59345afe86ec\_file.pdf https://nadonsregals.com/photoshop-2022-hacked-x64-latest/

https://www.webcard.irish/adobe-photoshop-2021-version-22-0-1-crack-keygen-with-serial-number-free-download-win-mac/

https://roundabout-uk.com/photoshop-2022-free-mac-win-april-2022/

https://luvmarv.com/2022/07/05/photoshop-2022-version-23-1-mem-patch-for-pc-updated-2022/

https://markusribs.com/photoshop-2021-free-registration-code-free-download-2022/https://www.mil-spec-industries.com/system/files/webform/geolud900.pdf

https://www.nonteek.com/wp-content/uploads/2022/07/Photoshop\_2021\_jbkeygenexe\_\_Keygen\_For\_LifeTime\_Download\_PCWindows.pdf
http://findmallorca.com/wp-content/uploads/2022/07/Adobe\_Photoshop\_2021\_Version\_2201\_Keygen\_Crack\_Serial\_Key\_\_Incl\_Product\_Key\_Free\_2022.pdf

https://4c14.com/photoshop-2022-version-23-1-keygen-download-latest-2022/

https://wakelet.com/wake/cmBIDpQZcQFgv3LRAywN9 https://usalocalads.com/advert/photoshop-2022-version-23-4-1-mac-win/